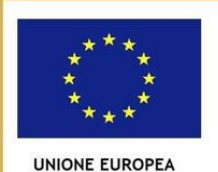

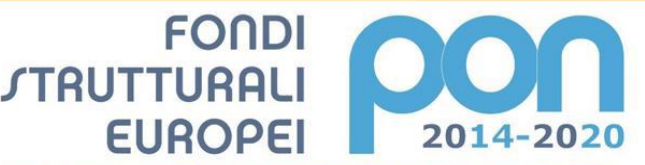

nistero dell'Istruzione, dell'Università e della Ricerca ministero uen istuzione, peu universita e della interiora<br>Dipartimento per la Programmazione<br>Direzione Generale per interventi in materia di edilizia<br>scolastica, per la gestione dei fondi strutturali per<br>l'istruzione e per

PER LA SCUOLA - COMPETENZE E AMBIENTI PER L'APPRENDIMENTO - FESR

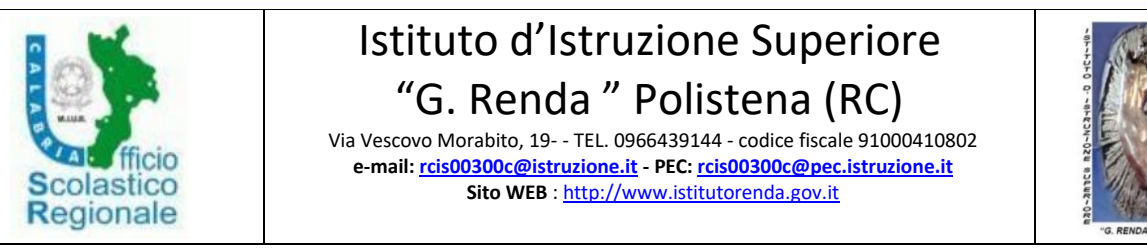

Prot. 7352 Polistena 13/10/2018

A tutto il personale interno All'albo/sito

**MIUR** 

Oggetto: Avviso interno di selezione collaudatore - Progetto PON FESR – codice 10.8.1.**B1**- FESRPON-CL-2018-75 titolo: "Digito ergo sum" CUP B17D18000390007 -

VISTA la legge 7 agosto 1990, n. 241 "Nuove norme in materia di procedimento amministrativo e di diritto di accesso ai documenti amministrativi e ss.mm.ii.;

VISTO il D.P.R. 8 marzo 1999, n. 275, concernente il regolamento recante norme in materia di autonomia delle Istituzioni Scolastiche, ai sensi della legge 15 marzo 1997, n. 59;

VISTA la legge 15 marzo 1997, n. 59, concernente "Delega al governo per il conferimento di funzioni e compiti alle regioni ed enti locali, per la riforma della Pubblica Amministrazione e per la semplificazione amministrativa";

VISTO il Decreto legislativo 30 marzo 2001, n. 165 recante "Norme generali sull'ordinamento del lavoro alle dipendenze della Amministrazioni Pubbliche" e ss.mm.ii.;

VISTO il Regolamento di esecuzione del Codice dei Contratti Pubblici (D.P.R. 5 ottobre 2010, n. 207);

VISTO D.I. 1 febbraio 2001, n. 44, concernente "regolamento concernente le Istruzioni generali sulla gestione amministrativo-contabile delle Istituzioni Scolastiche";

VISTO gli artt. 32 comma 2 lettera a) - 36 comma 2 lettera a) del D.Lgs. 18 aprile 2016 n. 50 "Attuazione delle direttive 2014/23/UE, 2014/24/UE e 2014/25/UE sull'aggiudicazione dei contratti di concessione, sugli appalti pubblici e sulle procedure d'appalto degli enti erogatori nei settori dell'acqua, dell'energia, dei trasporti e dei servizi postali, nonché per il riordino della disciplina vigente in materia di contratti pubblici relativi a lavori, servizi e forniture";

VISTI i Regolamenti (UE) N. 1303/2013 recante disposizioni comuni sui Fondi strutturali e di investimento europei, il Regolamento (UE) n. 1301/2013 relativo al Fondo Europeo di Sviluppo Regionale /FESR);

VISTI i seguenti Regolamenti (UE) N. 1303/2013 recante disposizioni comuni sui Fondi strutturali e di investimento europei, il Regolamento (UE) n. 1301/2013 relativo al Fondo Europeo di Sviluppo Regionale /FESR) e il regolamento (UE) n. 1304/2013 relativo al Fondo Sociale Europeo;

VISTA la legge 28/12/2015, n° 208 (Legge di stabilità per il 2016) art. 1, comma 51;

Visto l'avviso prot. 37944 del 12/12/2017 del MIUR – Dipartimento per la Programmazione – Direzione Generale per interventi in materia di edilizia scolastica, per la gestione dei fondi strutturali per l'istruzione e l'innovazione digitale – Programma Operativo Nazionale FESR 2014- 2020.

Vista la nota prot. AOODGEFID/9996 del 20/04/2018 con la quale la Direzione Generale per interventi in materia di edilizia scolastica, per la gestione dei fondi strutturali per l'istruzione e per l'innovazione digitale – Uff.IV del MIUR ha comunicato che è stato autorizzato il progetto proposto da questa Istituzione Scolastica, per un importo complessivo di € 25.000,00.

Vista la modifica al programma annuale ai sensi dell'art. 6 comma 2 del D.I. 44/01 nota protocollo n° del 3497 del 28/04/2018 con la quale è stato assunto nel Programma Annuale il progetto P 07

Vista la Delibera n. 65 con cui il consiglio d'Istituto approva la predetta assunzione al Programma annuale del finanziamento e la scheda finanziaria del progetto;

Visto il D.P.R. n° 275/99, Regolamento dell'autonomia;

Visto le "Disposizioni ed istruzioni per l'attuazione delle iniziative cofinanziate dai Fondi Strutturali Europei" 2014/2020;

Visto le "Disposizioni ed istruzioni per l'attuazione delle iniziative cofinanziate dai Fondi Strutturali Europei" 2014/2020;

CONSIDERATO che il progetto presentato dall' Istituto d' Istruzione Superiore 'G.Renda' di Polistena (RC) è stato approvato ed ammesso a finanziamento come di seguito indicato:

Progetto PON FESR – codice **10.8.1.B1-FESRPON-CL-2018-75** titolo: "Digito ergo sum" CUP B17D18000390007

TENUTO CONTO che nell'articolazione delle voci di costo è prevista la spesa di euro 150,00 (centocinquata/00) destinata alle attività di collaudo;

RITENUTO che all'interno dell'Istituto vi siano le figure professionali cui affidare l'incarico;

ATTESO il carattere di urgenza che riveste l' intera procedura (termini per attivazione e conclusione delle procedure come da convenzione) che impone di ridurre al minimo i termini di scadenza per la presentazione delle istanze e di eventuali ricorsi;

VISTO il Decreto Legislativo 30 marzo 2001, n. 165 recante "Norme generali sull'ordinamento del lavoro alle dipendenze della Amministrazioni Pubbliche" e ss.mm.ii. ;

VISTO il Decreto Interministeriale 1 febbraio 2001 n. 44, concernente " Regolamento concernente le Istruzioni generali sulla gestione amministrativo-contabile delle istituzioni scolastiche";

VISTO il DPR 275/99, concernente norme in materia di autonomia delle istituzioni scolastiche; VISTI i Regolamenti (UE) n. 1303/2013 recanti disposizioni comuni sui Fondi strutturali e di investimento europei, il Regolamento (UE) n. 1301/2013 relativo al Fondo Europeo di Sviluppo Regionale (FESR) e il Regolamento (UE) n. 1304/2013 relativo al Fondo Sociale Europeo;

LETTE le "Linee guida dell'Autorità di Gestione per l'affidamento dei contratti pubblici di servizi e forniture di importo inferiore alla soglia comunitaria" ;

VISTO il Manuale Operativo allegato n. 3 di cui al bando in premessa; tutto ciò visto e considerato,

## **EMANA IL SEGUENTE AVVISO DI SELEZIONE INTERNA**

mediante valutazione comparativa, per l'individuazione ed il reclutamento di:

N. 1 esperto per l'incarico di collaudatore per l'attuazione del progetto autorizzato

L'individuazione delle figure previste dal piano avverrà, nel pieno rispetto della normativa vigente, mediante selezione e reclutamento in base a criteri di qualificazione professionale ed esperienze maturate nell'ambito lavorativo segnatamente afferenti la progettazione, installazione, manutenzione e collaudo di laboratori e ambienti innovativi di supporto alla didattica.

Possono partecipare alla selezione coloro che sono in possesso, oltre che dei requisiti generali per la partecipazione ai pubblici concorsi, dei seguenti titoli specifici:

#### **Requisiti di accesso**

Laurea in ingegneria/informatica

Competenze specifiche in materia installazione e collaudo di laboratori ed attrezzature tecnologicoinformatiche, maturate in ambito lavorativo.

Provvedere al collaudo (anche in tempi diversi, secondo la tempistica stabilita dal Dirigente Scolastico e dalle consegne da parte delle ditte fornitrici).

## **COMPITI DEGLI ESPERTI**

#### **L'esperto Collaudatore dovrà**:

Collaborare con i referenti dell'Istituto per verificare la corrispondenza dei beni acquistati e degli adeguamenti eseguiti rispetto al progetto stilato dall'Istituto e dal progettista;

Verificare la piena corrispondenza, in termini di funzionalità, tra le attrezzature acquistate, quelle indicate nell'offerta prescelta e quelle richieste nel piano degli acquisti.

Redigere i verbali di collaudo per i singoli lotti ed il verbale di **collaudo finale.**

Collaborare con il Dirigente Scolastico, il Direttore SGA e con l'esperto Progettista per tutte le problematiche relative al progetto in parola, al fine di soddisfare tutte le esigenze che dovessero sorgere per la corretta e completa realizzazione del medesimo, partecipando alle riunioni necessarie al buon andamento delle attività.

Attrezzature da collaudare :

#### **MODULO: "La voce del Renda"**

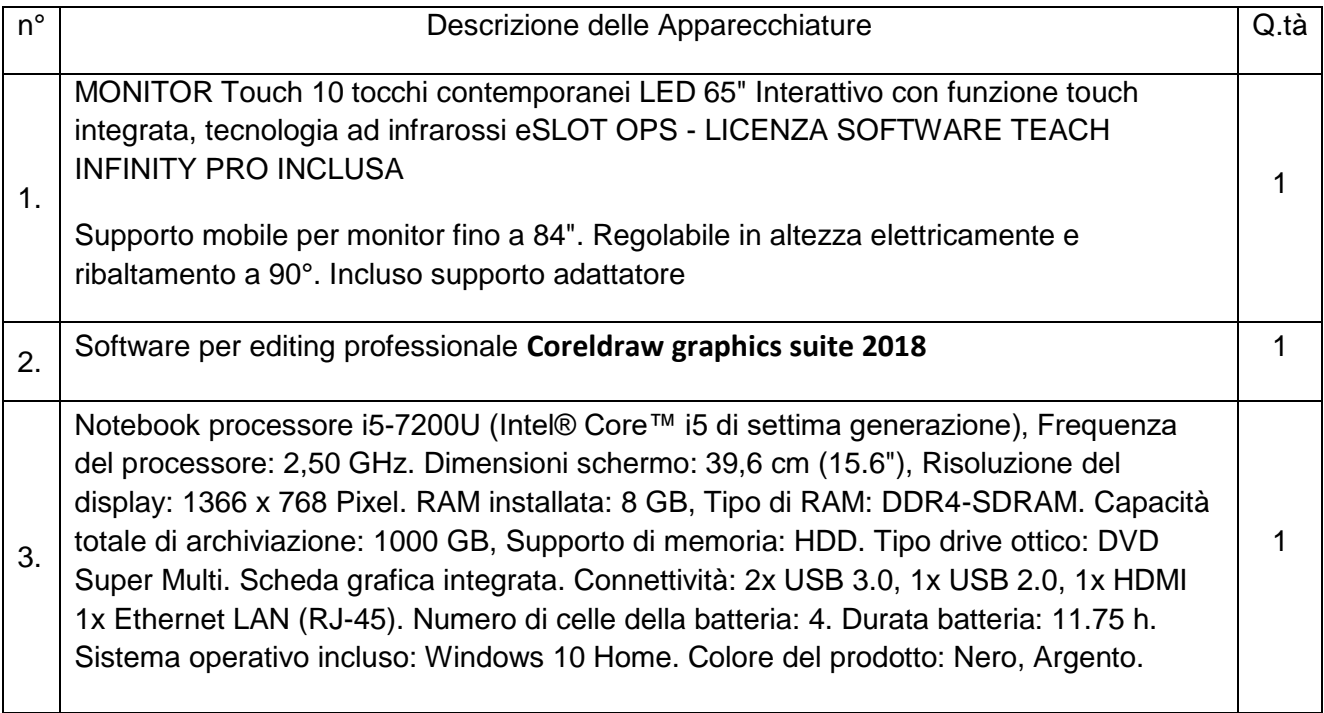

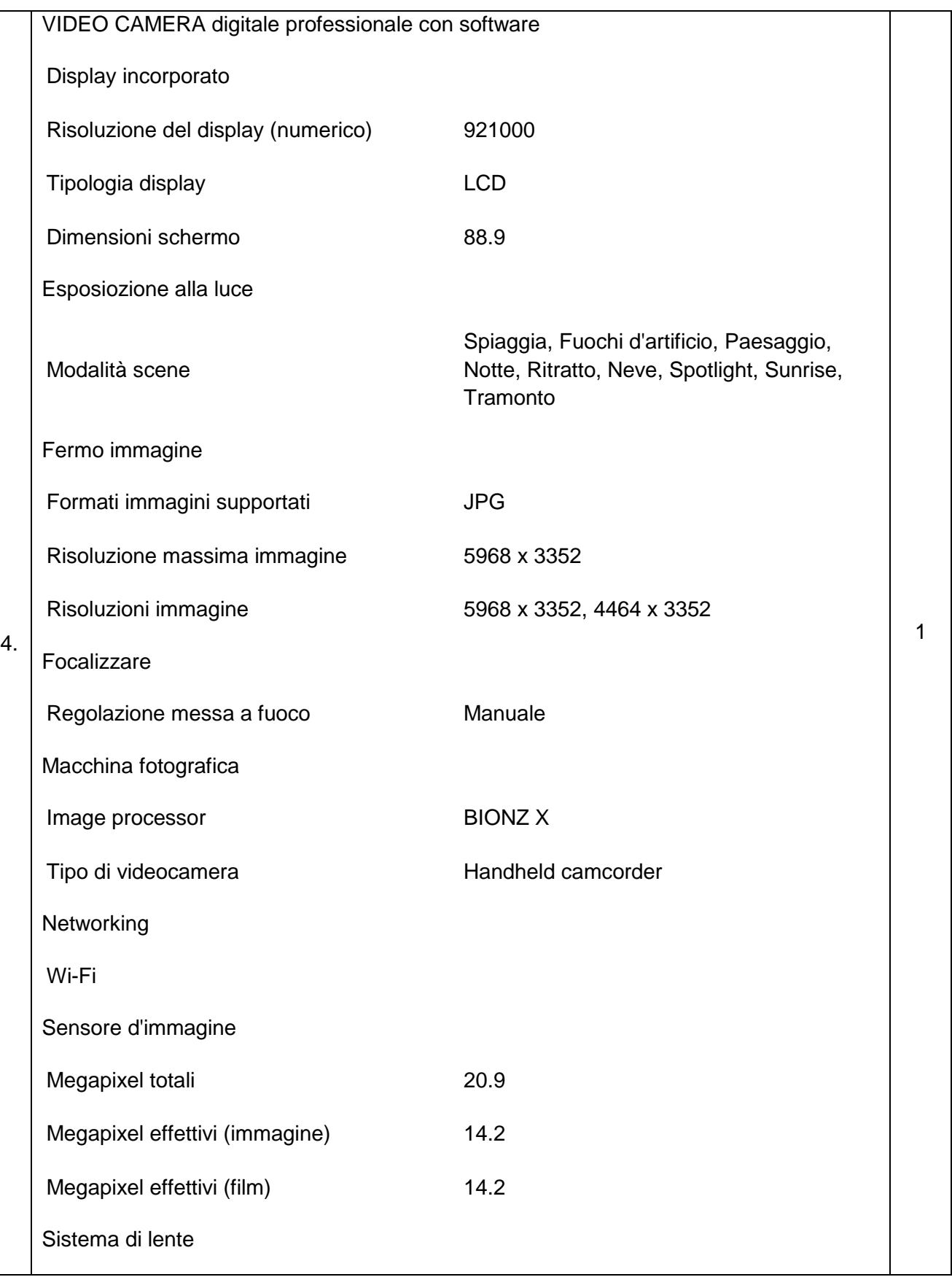

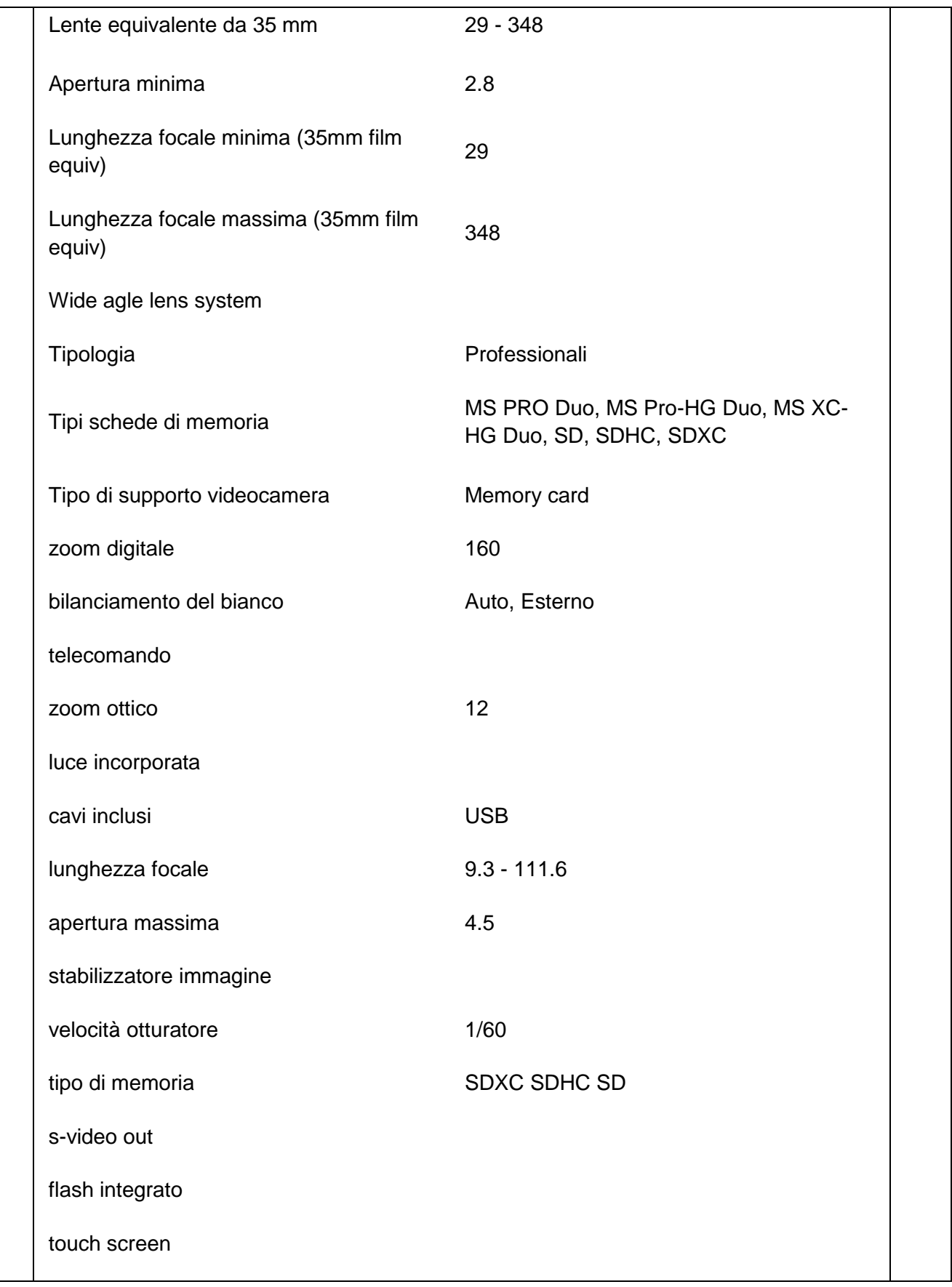

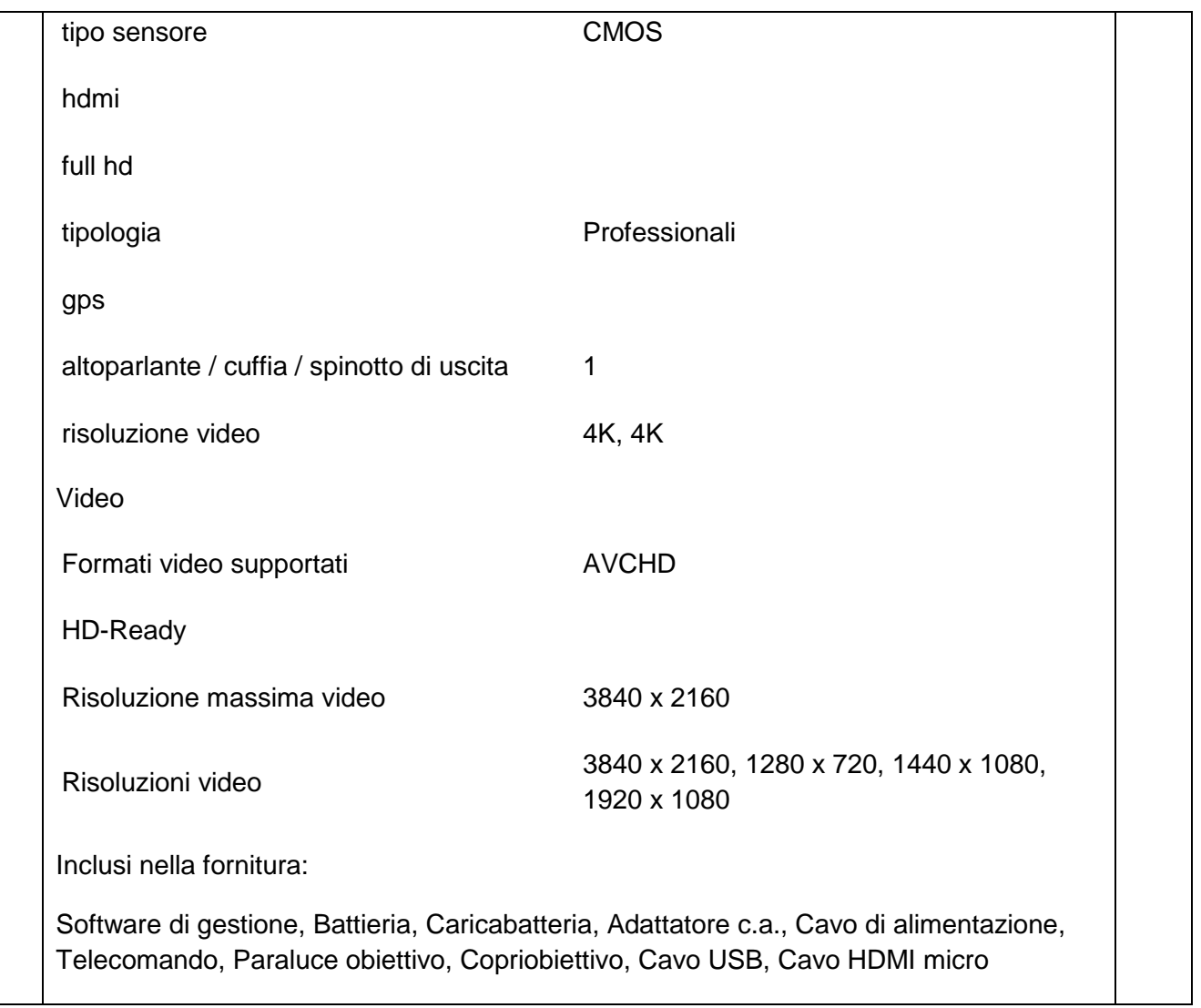

# **Modulo "Advertising e communication"**

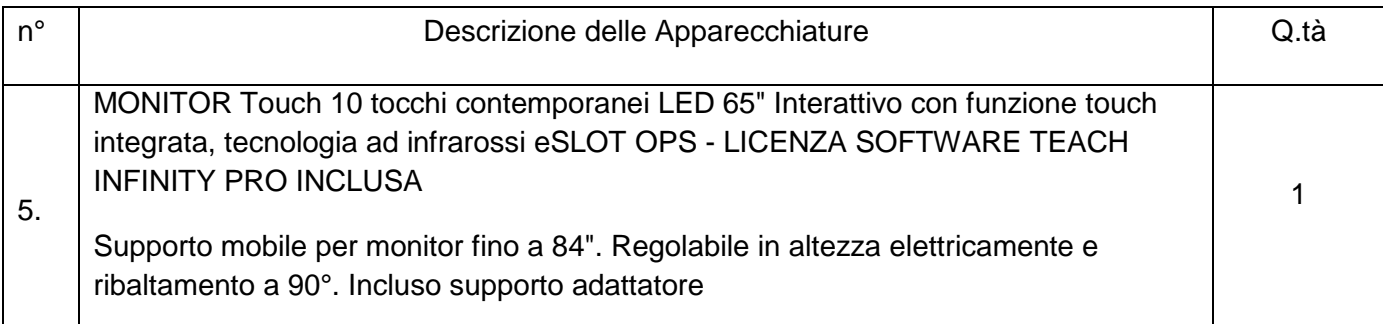

# **Modulo "Matematica al servizio della grafica e dell'arte"**

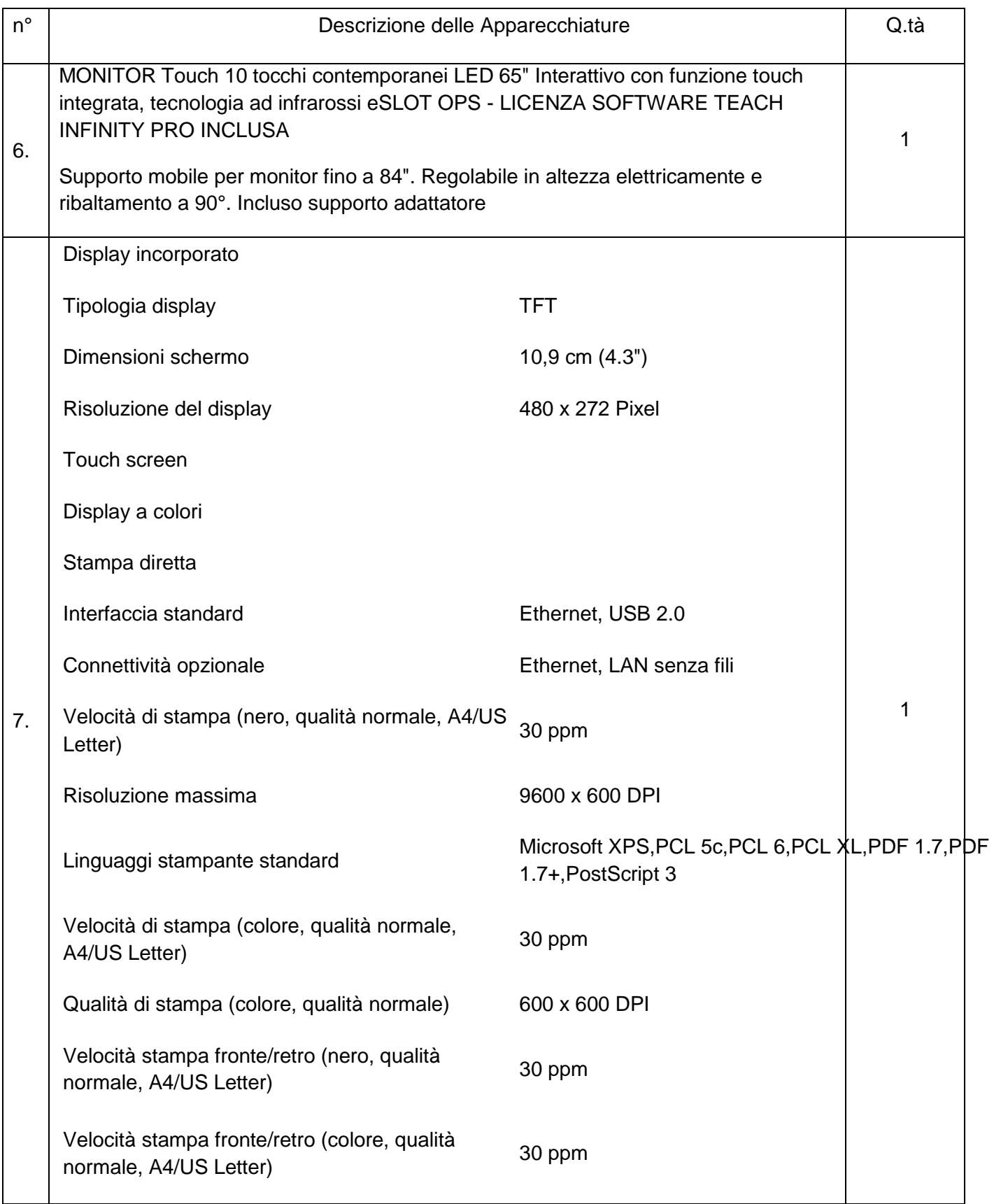

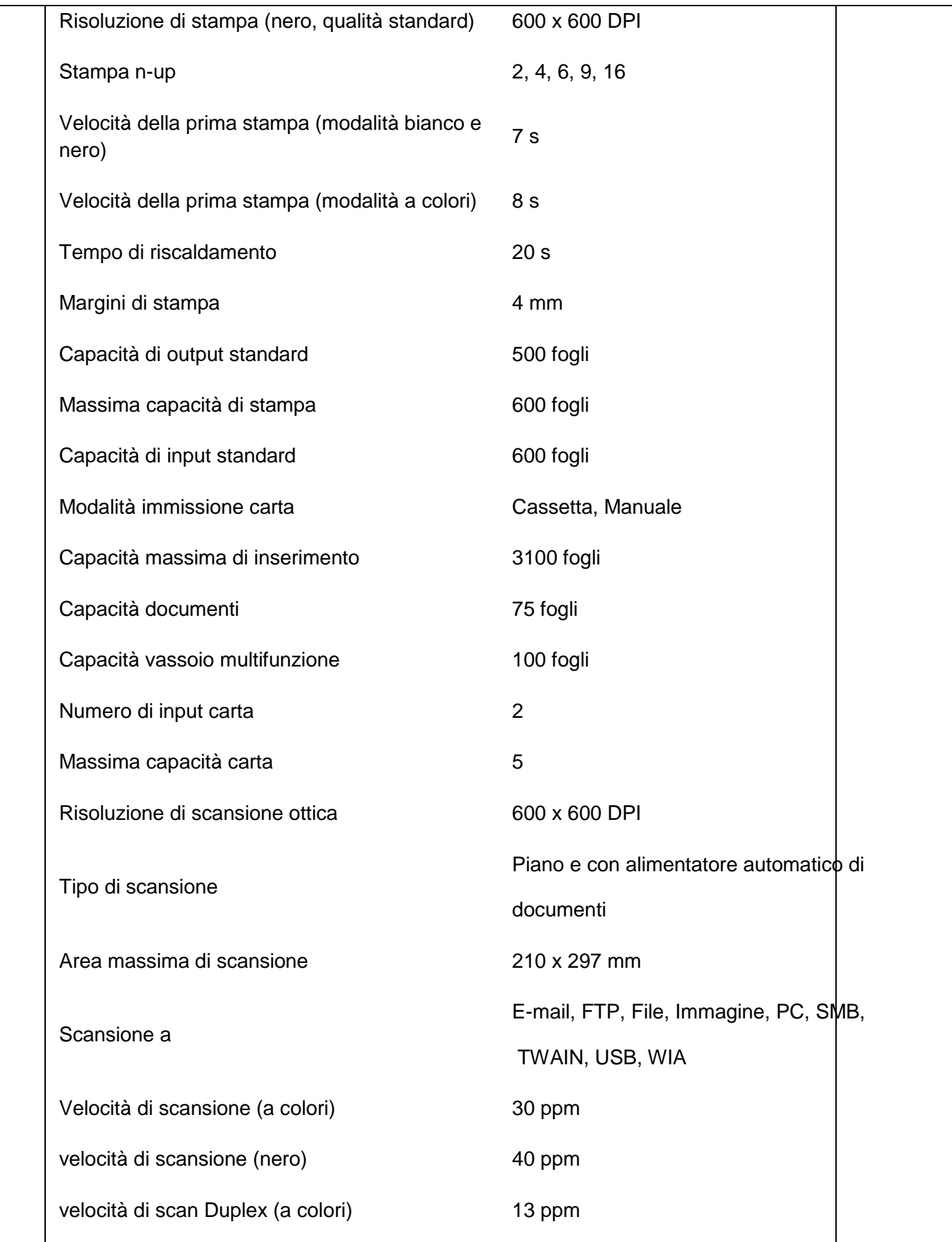

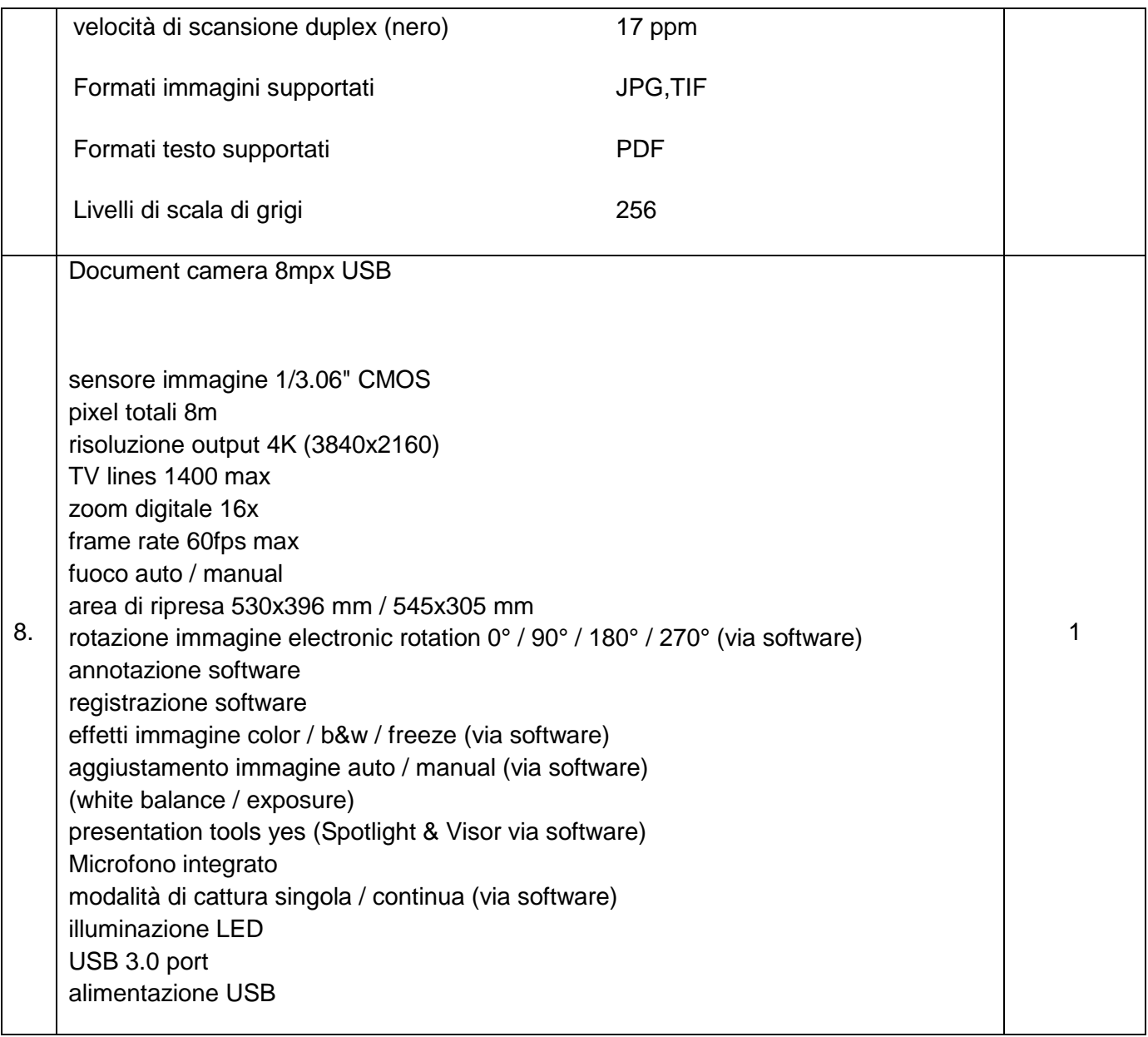

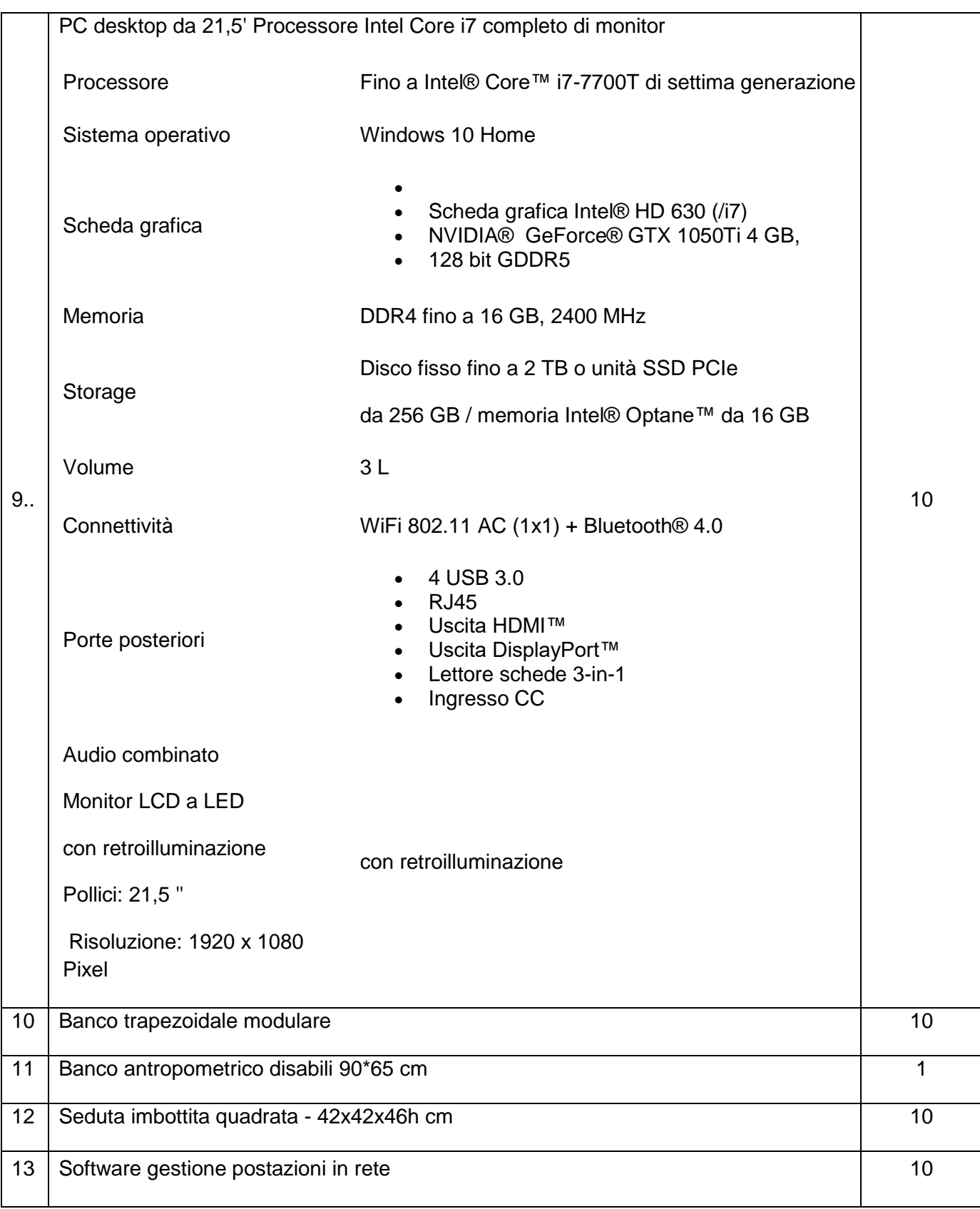

## **MODALITA' DI PRESENTAZIONE DELLA DOMANDA**

Gli aspiranti dovranno produrre istanza indirizzata al Dirigente Scolastico dell'Istituto scolastico del **Istituto Superiore G. Renda Polistena**.

L' istanza, una per ogni incarico per cui si concorre, secondo il modello allegato, dovrà essere corredata da un dettagliato curriculum redatto in formato europeo con l'indicazione dei titoli, delle competenze e delle esperienze professionali possedute.

Essa dovrà **pervenire** in busta sigillata e controfirmata sui lembi di chiusura, e dovrà riportare la seguente dicitura:

#### **Candidatura Esperto Collaudatore Progetto PON FESR – codice 10.8.1.B1-FESRPON-CL-2018-75 titolo: "Digito ergo sum"**

all'indirizzo sopra specificato e/o recapitata brevi manu all'Ufficio di protocollo di questa Istituzione scolastica e/o mediante raccomandata entro e non oltre le ore 12,00 del **30/10/2018**. NON FA FEDE IL TIMBRO POSTALE.

In caso di trasmissione della domanda a mezzo posta, l'Istituto non assume responsabilità per eventuali dispersioni, ritardi o disguidi non imputabili all'Amministrazione stessa. Non saranno accettate candidature e documentazioni inviate con altro mezzo non specificato dal presente bando.

#### **MODALITA' DI SELEZIONE**

Per la selezione degli aspiranti all'incarico di collaudatore si procederà all'analisi dei curriculum vitae e all'attribuzione di punteggi corrispondenti agli elementi di valutazione posseduti dai candidati, secondo la tabella di seguito definita:

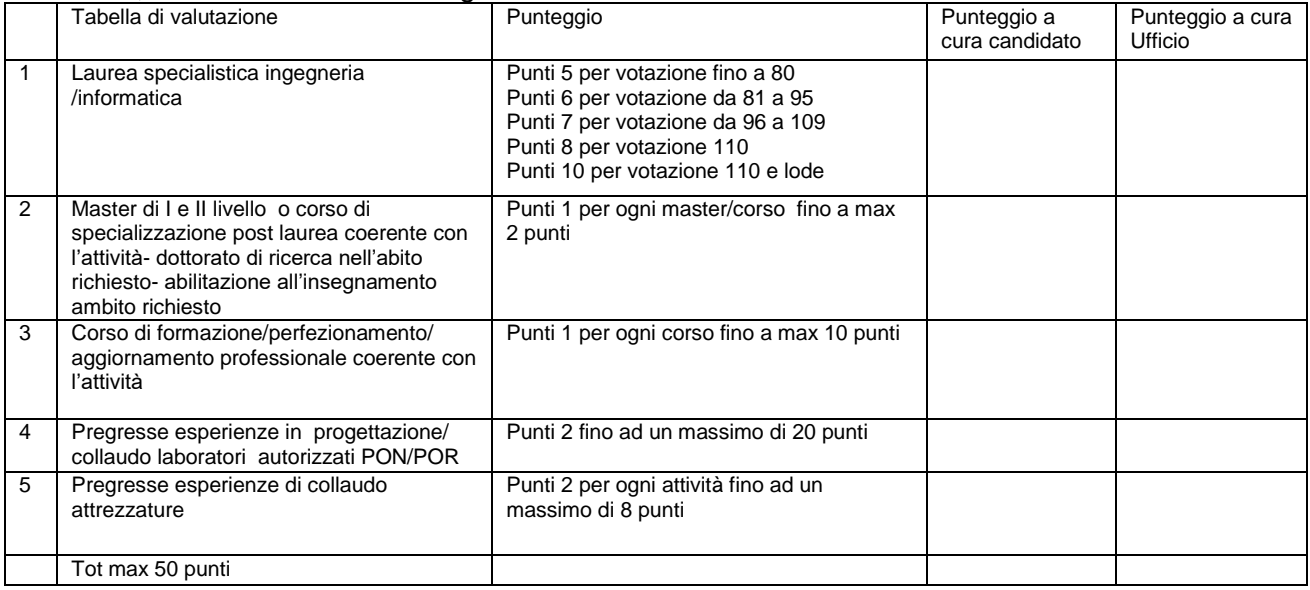

Non possono partecipare alla selezione per il collaudo gli esperti che possano essere collegati a ditte o società che abbiano partecipato alla gara di fornitura beni e servizi.

L'esame delle candidature sarà demandato ad una apposita commissione, composta da un numero dispari di membri, nominata e presieduta dal Dirigente Scolastico. A parità di punteggio sarà data preferenza all'aspirante più giovane.

Al termine della selezione sarà pubblicata la graduatoria di merito provvisoria mediante affissione all'Albo on-line sul sito dell'Istituzione Scolastica.

Avverso tale graduatoria è ammesso ricorso entro 10 giorni dalla data di pubblicazione. Gli esiti delle selezioni saranno pubblicati all'Albo della scuola e l'esperto individuato verrà avvisato personalmente.

In caso di rinuncia alla nomina di esperto, da comunicare formalmente all'istituzione scolastica entro e non oltre giorni tre, si procederà al regolare scorrimento della graduatoria.

L'incarico sarà attribuito anche in presenza di un solo curriculum pienamente rispondente alle esigenze progettuali.

L'attribuzione avverrà tramite incarico formale secondo la normativa vigente.

La remunerazione per l'Esperto collaudatore sarà contenuta entro il limite massimo previsto dall'Azione autorizzata ed ammessa al finanziamento.

L'esperto collaudatore sarà retribuito per un massimo di circa 7 ore di attività, corrispondenti a € 23,22 Lordo stato omnicomprensivo max € 150,00 lordo stato omnicomprensivo)

Il compenso sarà corrisposto a saldo, per prestazioni effettivamente rese documentate da verbali, registri firme, time sheet dichiarativi delle ore effettivamente prestate al di fuori dell'orario di servizio.

TRATTAMENTO DATI PERSONALI

I dati personali che entreranno in possesso dell'Istituto, a seguito del presente Avviso Pubblico, saranno trattati nel rispetto della legislazione sulla tutela della privacy ex D.Lgs.30 giugno 2003 n.196.

Il presente bando viene pubblicizzato mediante avviso interno all'Albo e pubblicazione sul sito dell'Istituto [www.istitutorenda.gov.it](http://www.istitutorenda.gov.it/)

> Il Dirigente Scolastico Prof. Giuseppe Antonio Loprete Firma autografa sostituita a mezzo stampa ai sensi dell'art. 3, comma 2 del decreto legislativo n. 39/1993

ALLEGATO 1: CANDIDATURA COLLAUDATORE Progetto PON FESR – codice 10.8.1.B1-FESRPON-CL-2018-75 titolo: "Digito ergo sum"

#### **AL DIRIGENTE SCOLASTICO I.S. Renda di Polistena**

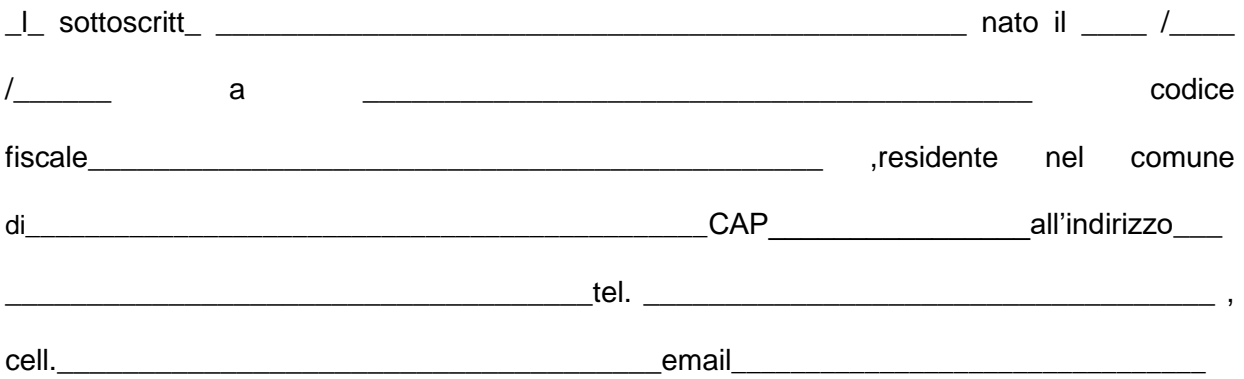

## **PROPONE**

## lapropria candidatura all'incarico di

#### **Collaudatore Progetto PON FESR – codice 10.8.1.B1-FESRPON-CL-2018-75 titolo: "Digito ergo sum"**

\_l\_ sottoscritt\_, ai sensi degli artt. 46 e 47 del D.P.R. n. 445/2000, consapevole che le dichiarazioni mendaci sono punite ai sensi del codice penale e delle leggi speciali in materia, secondo le disposizioni richiamate all'art. 76 del citato D.P.R. n. 445/2000, dichiara di:

- essere cittadino italiano;
- aodere dei diritti politici:
- essere in possesso dei requisiti di accesso, richiesti nell'avviso pubblico relativo alla presente procedura di selezione, come specificato nell'allegato curriculum vitae;
- di impegnarsi a svolgere la propria attività, secondo le esigenze dell'Istituto.

Il sottoscritto allega alla presente:

- curriculum vitae in formato Europeo
- fotocopia di un documento di riconoscimento
- Griglia di autovalutazione
- Dichiarazione insussistenza motivi di incompatibilità

Inoltre, esprime il proprio consenso affinché i dati forniti possano essere trattati nel rispetto del D.L.vo n 196/03 (Codice in materia di protezione dei dati personali), per gli adempimenti connessi alla presente procedura.

Data **Data Example 20** Firma

\_\_\_\_\_\_\_\_\_\_\_\_\_\_\_\_\_\_\_\_

## **(Allegato 2) PON FESR – codice 10.8.1.B1-FESRPON-CL-2018-75 titolo: "Digito ergo sum"**

# Candidato\_\_\_\_\_\_\_\_\_\_\_\_\_\_\_\_\_\_\_\_\_\_\_\_\_\_\_\_\_\_\_\_\_\_\_\_\_\_\_\_\_\_\_\_\_\_\_\_\_\_\_\_\_\_\_\_\_\_\_\_\_\_\_\_

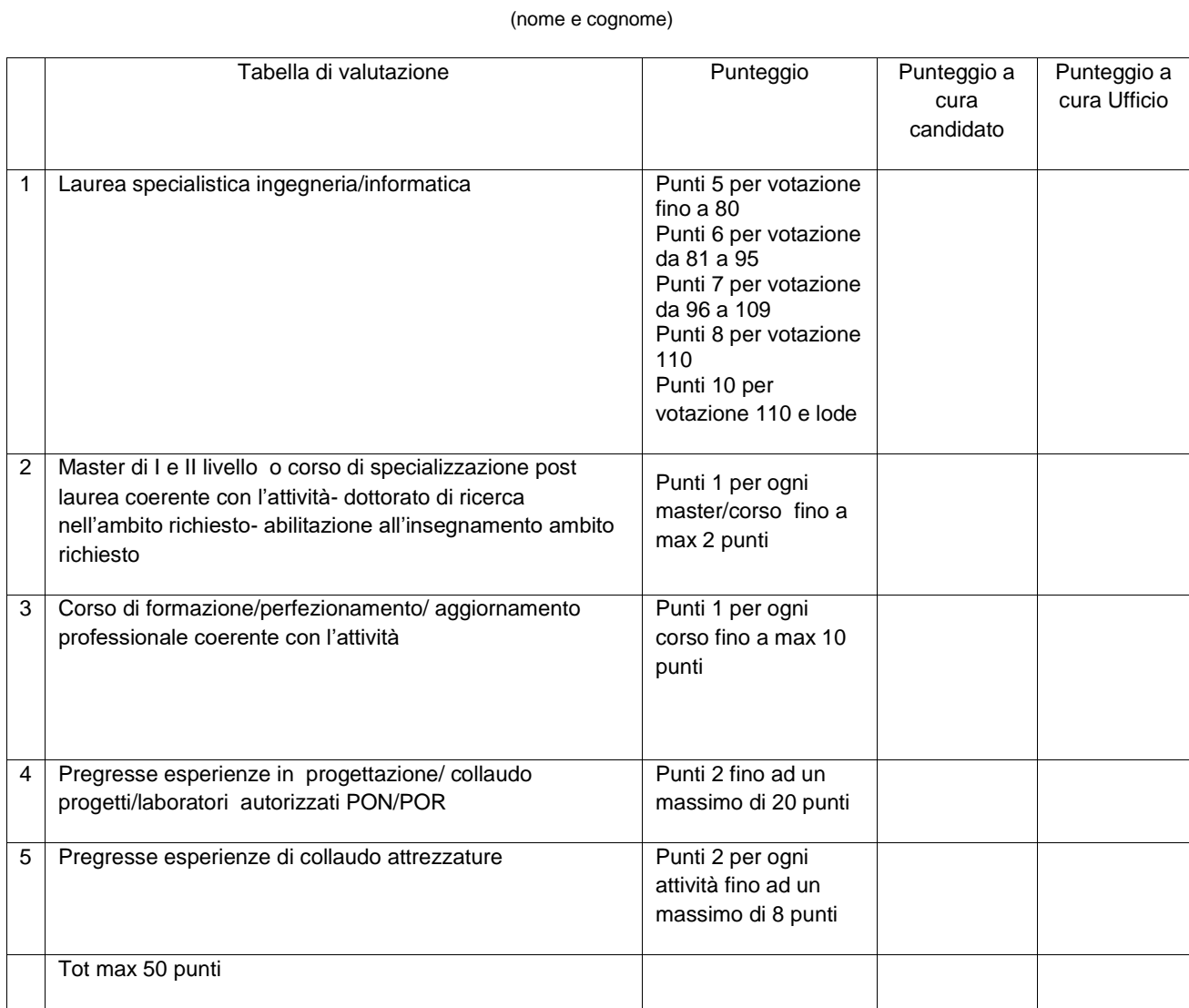

Data\_\_\_\_\_\_\_\_\_\_\_\_\_\_

Firma

## **ALLEGATO 3 – Dichiarazione di insussistenza di incompatibilità**

#### **PON FESR – codice 10.8.1.B1-FESRPON-CL-2018-75 titolo: "Digito ergo sum"**

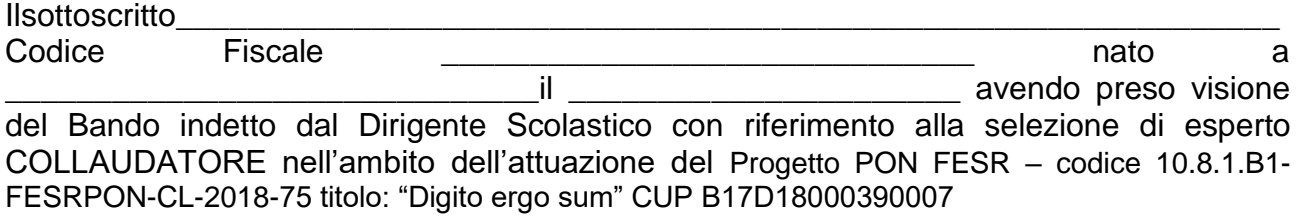

## **CONSAPEVOLE**

delle sanzioni penali richiamate dall'art. 76 del D.P.R. 28/12/2000 N. 445, in caso di dichiarazioni mendaci e della decadenza dei benefici eventualmente conseguenti al provvedimento emanato sulla base di dichiarazioni non veritiere, di cui all'art. 75 del D.P.R. 28/12/2000 n. 445 ai sensi e per gli effetti dell'art. 47 del citato D.P.R. 445/2000, sotto la propria responsabilità,

## **DICHIARA**

di non trovarsi in nessuna della condizioni di incompatibilità previste dalle Disposizioni e Istruzioni per l'attuazione delle iniziative cofinanziate dai Fondi Strutturali europei FESR 2014/2020, in particolare di:

• non essere collegato, né come socio né come titolare, alla ditta che ha partecipato e si è aggiudicata la gara di appalto.

Dichiara inoltre, di non essere parente o affine entro il quarto grado del legale rappresentante dell'Istituto e di altro personale che ha preso parte alla predisposizione del bando di reclutamento, alla comparazione dei curricula degli astanti e alla stesura delle graduatorie dei candidati.

Data \_\_\_\_\_\_\_\_\_\_\_\_\_ FIRMA DEL CANDIDATO

\_\_\_\_\_\_\_\_\_\_\_\_\_\_\_\_\_\_\_\_\_\_\_\_\_\_\_\_